### [Operating Systems](https://sfkaplan.people.amherst.edu/courses/2024/spring/COSC-277/) *Fivish* system documentation

# **1 Overview**

The *Fivish* system is an implementation of subset of the *[RISC-V](https://riscv.org/) instruction set architecture (ISA)* designed for undergraduate projects in operating system (OS) design and implementation. This document presents the Fivish assembler and system simulator, including the use of its various devices (e.g., console, block device).

# **2 The Fivish/RISC-V ISA**

Fivish **mostly** implements the *RISC-V RV32I v2.0* instruction set with the *"M" extensions* and standard *pseudo-instructions*. To see these more formally defined, see the *[RISC-V in](https://riscv.org/wp-content/uploads/2017/05/riscv-spec-v2.2.pdf)[struction set manual](https://riscv.org/wp-content/uploads/2017/05/riscv-spec-v2.2.pdf)*, particularly Chapters 2, 6, and 20.

There are small ways in which it does not fully implement the standard. Specifically, there are common assembly forms and macros that the Fivish assembler does not offer; similarly, the assembler implements some of its own macros to make the management of two-instruction sequence handling of 32-bit constants cleaner. These variations should alter the writing of RISC-V assembly only a little. Likewise, the Fivish CPU and system simulator uses a nonstandard arrangement of *control and status registers (CSRs)*. While the instructions opcodes and formats are the same, the details of how those privileged registers are organized and used is specific to Fivish.

We lay out here the details of the Fivish assembler and system simulator, relying heavily on the ways in which it mostly uses the standard RISC-V ISA.

## <span id="page-0-0"></span>**3 Control and status registers**

The CSR set of the Fivish simulator is a group of address that controls and behavior of the processor (and the simulator). These are not the standard set of RISC-V CSR's; they are specific to RISC-V. Nonetheless, they can be accessed via the standard CSR instructions (Section 2.8 of the *RISC-V instruction set manual*).

Here is the enumerated list of registers which are accessed by the CSR instructions by number:

- 0. pc: The *program counter*, which points at the current machine code instruction
- 1. md: The *mode register*, whose bits reflect and control the state of the processor. Specifically, the bits (starting from the  $0<sup>th</sup>$ , or least significant bit) are:
- **Bit 0—HALTED:** 0 when the processor operates normally; 1 when it no longer fetches, decodes, and executes an instruction.
- **Bit 1—USER:** 0 when the processor is in supervisor mode; 1 when it is user mode.<sup>[1](#page-1-0)</sup>
- **Bit 2**—VIRTUAL: 0 when physical addressing is used; 1 to enable the *memory management unit* to perform virtual address translation.
- **Bit 3**—PAGED: 0 to have the MMU perform additive *base/limit* address translation; 1 to direct the MMU to use *paged* translation.
- **Bit 4**—ALARM: 0 the *alarm register* (a1) is ignored; 1 to generate a CLOCK ALARM interrupt (see Section [4](#page-2-0)) whenever the *clock register* (ck) equals al.
- 2. tb: The *trap base register*, which points to the *trap table* used upon an interrupt by the processor to *vector* to a handler function. (See Section [4.2.](#page-3-0))
- 3. epc: The *environment program counter*, which contains a copy of the pc at the moment an interrupt triggers a vector into the kernel; it is also the source register for the eret instruction.
- 4. eai: The *environment auxiliary information*, which stores additional information about the event that triggers an interrupt (e.g., the address that cause an INVALID\_ADDRESS interrupt.
- 5. bs: The *base register* stores the base address used by the MMU when the processor's mode indicates *user* mode with *virtual, non-paged* address translation.
- 6. lm: The *limit register* stores the limit address used by the MMU for *user* mode with *virtual, non-paged* address translation.
- 7. pt: The *page table register* points to the upper-level page table used by the MMU for address translation when in *paged virtual* mode.
- 8. ck: The *clock register* counts instructions completed.
- 9. al: When *alarm mode* is enabled, this register is compared to the ck register, such that  $al = c k$  triggers a CLOCK ALARM interrupt.
- 10. bp: The *breakpoint register* is compared to the pc, and when bp == pc, an EBREAK interrupt pauses the simulator.
- 11. wp: The *watchpoint register* points to a memory location that, when accessed by the CPU, triggers an EBREAK interrupt to pause the simulator.
- 12. db: The *debugging level register* is used by the simulator to control the level of the debugging output generated.

<span id="page-1-0"></span><sup>1</sup>RISC-V defines addition permission levels, but Fivish only implements these two.

# <span id="page-2-0"></span>**4 Interrupts**

## **4.1 Codes**

For a kernel to establish control of the CPU and the hardware overall, it must establish its procedures as the ones to call when CPU interrupts occur. Fivish enumerates the following interrupts:

- 0. INVALID\_ADDRESS: Some operand specified a memory address that is invalid. Typically used when an invalid or impermissible *virtual* address cannot be translated.
- 1. INVALID\_REGISTER: Some operand specified a register number that is invalid.
- 2. BUS\_ERROR: An operand provided an address that yielded an address on the bus that was invalid. The bus may have received an address for which there is no responding device, or the bus may have refused to process a misaligned address.<sup>[2](#page-2-1)</sup>
- 3. CLOCK\_ALARM: A periodic alarm generated when the *cycle counter* matches the *alarm register*.
- 4. DIVIDE\_BY\_ZERO: Occurs when one of the arithmetic division instructions receives a denominator operand whose value is zero.
- 5. OVERFLOW: Occurs when a *signed* arithmetic operation yields an overflowed result.
- 6. INVALID\_INSTRUCTION: If an instruction contains an invalid opcode, or if an operand has invalid status bits, then this interrupt occurs.
- 7. PERMISSION\_VIOLATION: A supervisor-only instruction was issued while the processor was in user mode.
- 8. INVALID\_SHIFT\_AMOUNT: When one of the arithmetic *shift* instructions is used, the number of bits to shift can be no more than the word size.
- 9. SYSTEM\_CALL: A special case of the INVALID\_INSTRUCTION interrupt reserved for the use of a particular invalid opcode used for system call vectoring.
- 10. SYSTEM\_BREAK: Like a system call, except this interrupt is **not** handled by the kernel; instead, it is received by the simulator itself, which pauses its processing to present its own command prompt.
- 11. DEVICE\_FAILURE: When a device cannot complete an operation because of unexpected internal failures (e.g., a storage device that cannot access its memory successfully), it raises this interrupt.

<span id="page-2-1"></span><sup>2</sup>A 32-bit system will expect any request for a word-sized value (e.g., **not** a COPYB instruction) to be *word-aligned*—that is, the address *A*, given 4-byte words, should satifying the property that  $A\%4 \equiv 0$ .

### <span id="page-3-0"></span>**4.2 Vectoring**

When an interrupt occurs, the processor performs a specific sequence of steps:

- 1. **Elevate mode:** Set the processor into *supervisor mode* by clearing the user bit in the md register.
- 2. **Preserve state:** Copy the pc into the epc CSR; also store any auxiliary information about the interrupt (e.g., the address that triggered an INVALID\_ADDRESS interrupt) into the eai CSR.
- 3. **Vector to interrupt handler:** The processor uses the interrupt code to find the corresponding handler procedure. Specifically, the *trap table* is an array of pointers to the entry points of interrupt handler procedures. The processor looks up the correct entry in this table by calculating …

$$
t_e = t_b + c\vert w\vert
$$

…where *t<sup>e</sup>* is the address of correct trap table entry, which is obtained from the *trap base*  $t_b$  (from the **tb** register), the interrupt code *c*, and the word size  $|w| = 4$ , in bytes. In short, the interrupt code is an *index* into the array of word-sized addresses.

To complete the jump, the processor sets pc to the value found at address *te*.

# **5 The assembler**

Fivish assembly is primarily RISC-V assembly, so we refer you to documentation on that standard ISA to see how operations, addressing, registers, labels, etc., are expressed. What follows are the Fivish-specific elements of its assembly language.

### **5.1 Mode change markers**

There are four assembly modes:

- 1. **Preamble:** The assembler begins in this mode, processing only comments while waiting for a mode change to specify another mode.
- 2. **Code:** The primary mode that you will use, in which you can list the sequence of instructions that compose a program. In this mode, comments, intrustions, and labels on instructions are recognized.
- 3. **Numeric:** In this mode, you can specify a sequence of literal integer values. You may specify one or more labels, thereby marking the address of a constant. Each sequence of word-sized values can be of any length, and may be expressed in any of the usual forms (decimal, hexadecimal, binary). For example:

.Numeric 0 0b10110001 0x10e3e39a  $L5: -12$ 

4. **Text:** Specify a literal sequence of byte values, where each byte is provided as an ASCII character. Labels can be provided to specify where a string begins. For example:

.Text msg1: "The quick brown fox jumps over the dazy log\n" msg2: "(spoonerism intentional)\n"

### **5.2 Immediate value modifiers**

Many of the RISC-V instructions contain an *immediate value*—a number that is embedded directly into a machine-code instruction. For example, the addi instruction adds the contents of a *source register* to the *immediate value*, storing the result in a *destination register*:

addi t3,  $s5$ ,  $205$  # t3 =  $s5$  +  $205$ 

The Fivish assembler provides a number of *immediate modifiers* (some standard, some Fivish-specific) to aid in specifying those immediate values:

- %lo(x): Given the value x, clear its upper bits, keeping only the *low 12 bits* as the immediate value.
- %hi(x): Given the value x, shift it right by 12 bits, keeping only the *high 20 bits* as the immediate value.
- % add $(x, y)$ : Given the values x and y, produce an immediate value that is the result of  $x + y$ .
- % and  $(x, y)$ : Given the value x and the integer bitmask y, produce an immediate value  $x \& y$  (the bitwise AND).
- %pcrel(x): Given the label x, produce the immediate value x pc (the *program counter*), which is the distance, at runtime, between the current instruction and the labeled element.
- %larel(x,y): Given the labels x and y, produce the immediate value  $x y$ . That is, produce the distance between elements labeled by x and y.

Most of these modifiers are employed by the pseudo-instructions that handle 32-bit constants (both values and addresses) via two-step instruction sequences. (See the RISC-V documentation, Section 2.4, on *Integer Register-Immediate Instructions*, particularly LUI and AUIPC, as well as Table 20.2, to see how these two-instruction sequences operate and use the above modifiers.)

# **6 The simulator**

Once you have assembled machine code, you may use the *system simulator*—a program that performs all the actions of all of the hardware components in a computer system. In doing so, software meant to run on such a hardware system can instead be run on the simulator, with that software not being able to tell the difference. Our system simulator comprises the following components:

- **Central Processing Unit (CPU):** A single datapath and control that fetches, decodes, and executes the instructions of the programs run on the system.
- **Memory/peripheral bus:** A centralized medium to which all other devices are connected and through which they communicate.
- **Bus controller:** The device that provides a map of all of the devices on the bus (see Section [6.1](#page-5-0) for more details). In real systems, this device is also the *arbitrator*, controlling the use of the shared medium to avoid collisions.
- **Read Only Memory (ROM):** Memory units with pre-assigned contents that cannot be altered. On our simulated system, each ROM is defined by a file in the host (nonsimulated) system. The size and contents of that file are taken as the size and contents of the ROM. A system may have many ROMs. By convention the first ROM is taken as the *Basic Input/Output System (BIOS)*. Consequently, the program counter (IP) in the CPU resets to the starting address of the first ROM on the assumption that it contians the first instruction for bootstrapping the system.
- **Random Access Memory (RAM):** A memory unit whose contents have no defined initial value, and whose contents can be read and written. Typically, there will be only one RAM device per system, although in principle there could be many.
- **Console:** A two-dimensional text display. You are unlikely to want to use this device right away, but later it will be valuable.
- **Hard disk:** A persistent storage device. Backed by a file on the host (non-simulated) system, its contents can be read and written through signalling between the CPU and the device, transferring larger blocks of data. *Warning:* This device is not yet written and does not yet appear on the simulated system by default as yet.

## <span id="page-5-0"></span>**6.1 The bus controller**

The bus controller provides a window into the placement of bus devices into the physical address space. Each device has a *type* (controller (1), ROM (2), RAM (3), etc.), and each device has physical *base* (the address of first valid byte to which that device responds) and *limit* (the address of first byte **after** the **last** valid byte to which the device responds). The controller provides access to a *device table* that contains this information for every device on the bus. The devices are typically laid out in the physical address space as shown in Figure [1.](#page-6-0)

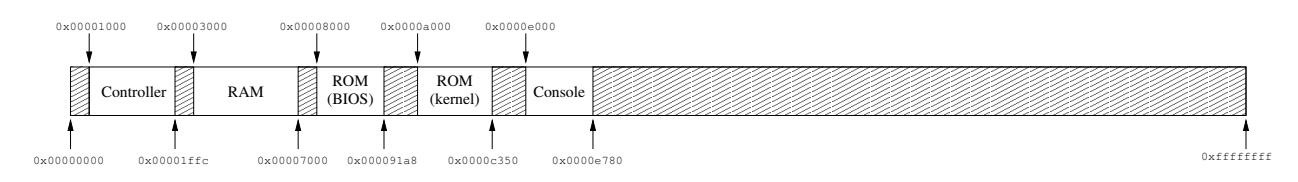

<span id="page-6-0"></span>Figure 1: An example placement of devices in the physical address space.

The bus controller is always loaded into the physical address space with a base of 0x00001000 the address of the first byte in the physical address space. This addres is also the start of an array of values, where each sequential triplet of words is, respectively, the *type*, *base*, and *limit* of a bus device. For example, the set of devices shown in Figure [1](#page-6-0) would yield the following device table:

0x00001000: 1 0x00001004: 0x00001000 0x00001008: 0x00001ffc 0x0000100c: 3 0x00001010: 0x00003000 0x00001014: 0x00007000 0x00001018: 2 0x0000101c: 0x00008000 0x00001020: 0x000091a8 0x00001024: 2 0x00001028: 0x0000a000 0x0000102c: 0x0000c350 0x00001030: 4 0x00001034: 0x0000e000 0x00001038: 0x0000e780 0x0000103c: 0 ... 0x00001ff8: 0

So, 0x0000100c through 0x00001017 contain three word values. The first, at address 0x0000100c, indicates that this is a RAM device (where 2 would indicate a ROM, and 1 would indicate a bus controller). The second field, at address 0x00001010, indicates that the base address for the RAM is 0x00003000. Finally, the third field, at 0x00001014, indicates that the limit of this device is 0x00007000. The next three words, from 0x00001018 to 0x00001023, contain these same three fields for the ROM assumed to contain the BIOS. An entry whose type field is 0 is an empty entry (e.g., at address 0x0000103c), and indicates that no more meaningful entries exist beyond this point.

#### **6.2 Starting the simulator**

To run the simulator, you may provide as many assembled *executable* files—files produced by the assembler with the suffix .vmx—as you like.

\$ ./simulate bios.vmx kernel.vmx add-two-numbers.vmx do-nothing.vmx

The simulator will start. First, it will show, as *debugging output*, [3](#page-7-0) the list of devices that are connected to the bus and the address ranges to which each device responds. It also shows the initial state of the *console* device. Then, the simulator presents you with a prompt:

 $[pc = 0x00008000]$ :

This prompt always shows the current value of the *program counter* (pc), which is initialized to the first address of the first ROM (which is assumed to be the BIOS). At this prompt, you can examine or change any of the system's state—specifically, any memory location, or any CPU register. You can also control progression of the CPU's execution. To see the list of valid commands, use the help command:

```
[pc = 0x00008000]: help
```

```
Commands:
```
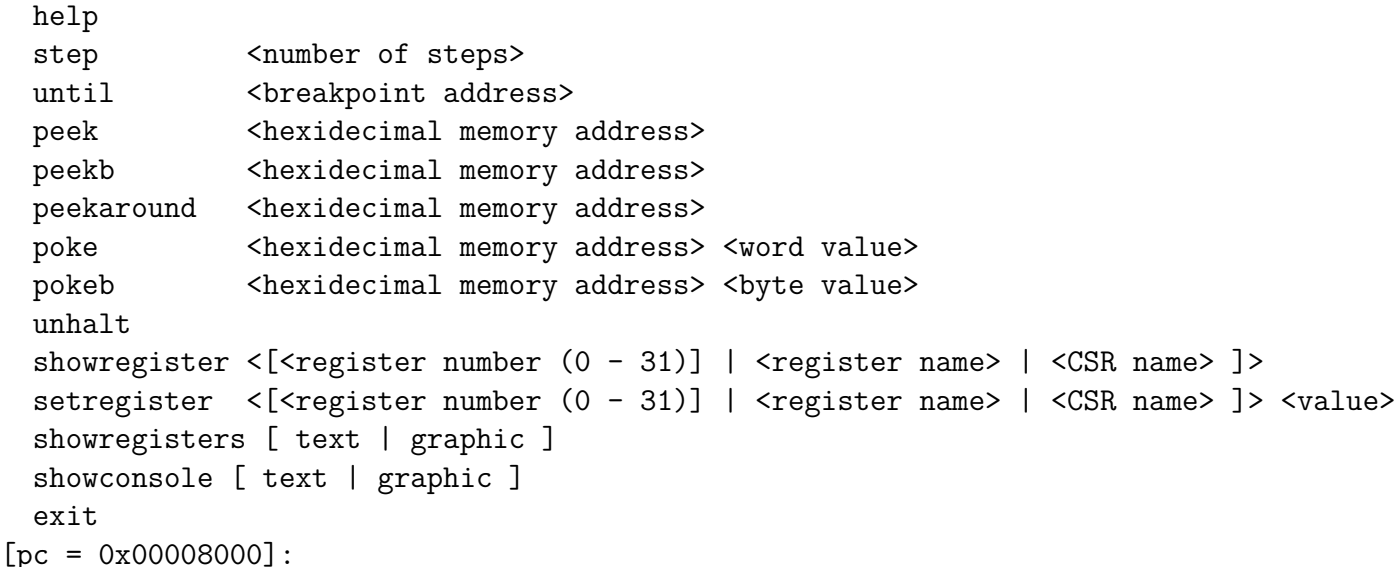

Here is a description of each command:

- step n: Execute the next *n* steps of the program. If  $n = -1$ , then run indefinitely.
- until n: Execute instructions until pc == n.
- peek n: Display the word-sized value at address n.
- peekb n: Display the byte-sized value at address n.

<span id="page-7-0"></span><sup>3</sup>Section [6.3](#page-8-0) shows how to increase or decrease the amount of debugging output shown.

- peekaround n: Display a group of word-sized values cenetered on address n.
- poke n v: Set the word-sized value at address n to the value v.
- pokeb n v: Set the byte-sized value at address n to the value v.
- unhalt: If the processor mode is halted, clear the halt bit to resume fetch/decode/execution.
- showregister r: Show the value in register r, where r may be expressed as a register number (13 or x13, following the RISC-V convention) or a register name (e.g., ra, t3). Note that CSR's may be shown as well by name, as specified in Section [3](#page-0-0) (e.g., pc, md).
- setregister r v: Set the value in register r to the value v.
- showregisters d: Display all of the registers, either in the current terminal (d == text) or in its own window  $(d == graphic)$ .
- showconsole d: Display the contents of the console device, either in the current terminal  $(d == text)$  or in its own window  $(d == graphic)$ .

#### <span id="page-8-0"></span>**6.3 Setting the debugging level**

The *debugging level register* (db) controls how much debugging information the simulator emits. Higher debugging levels (1 or 2) emits information that can help debug the simulator itself or the code running on it.

```
[pc = 0x00008000] setregister db 1
```
The extra debugging output can be eliminated by resetting this register to its default, 0. The register can also be set to higher values, but any value larger than 1 will currently yield an erratic collection of output used for debugging the simulator, so I don't recommend it.